## https://www.100test.com/kao\_ti2020/145/2021\_2022\_Java\_E5\_AE\_ 9E\_E7\_8E\_BO\_c104\_145432.htm

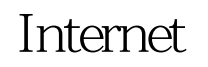

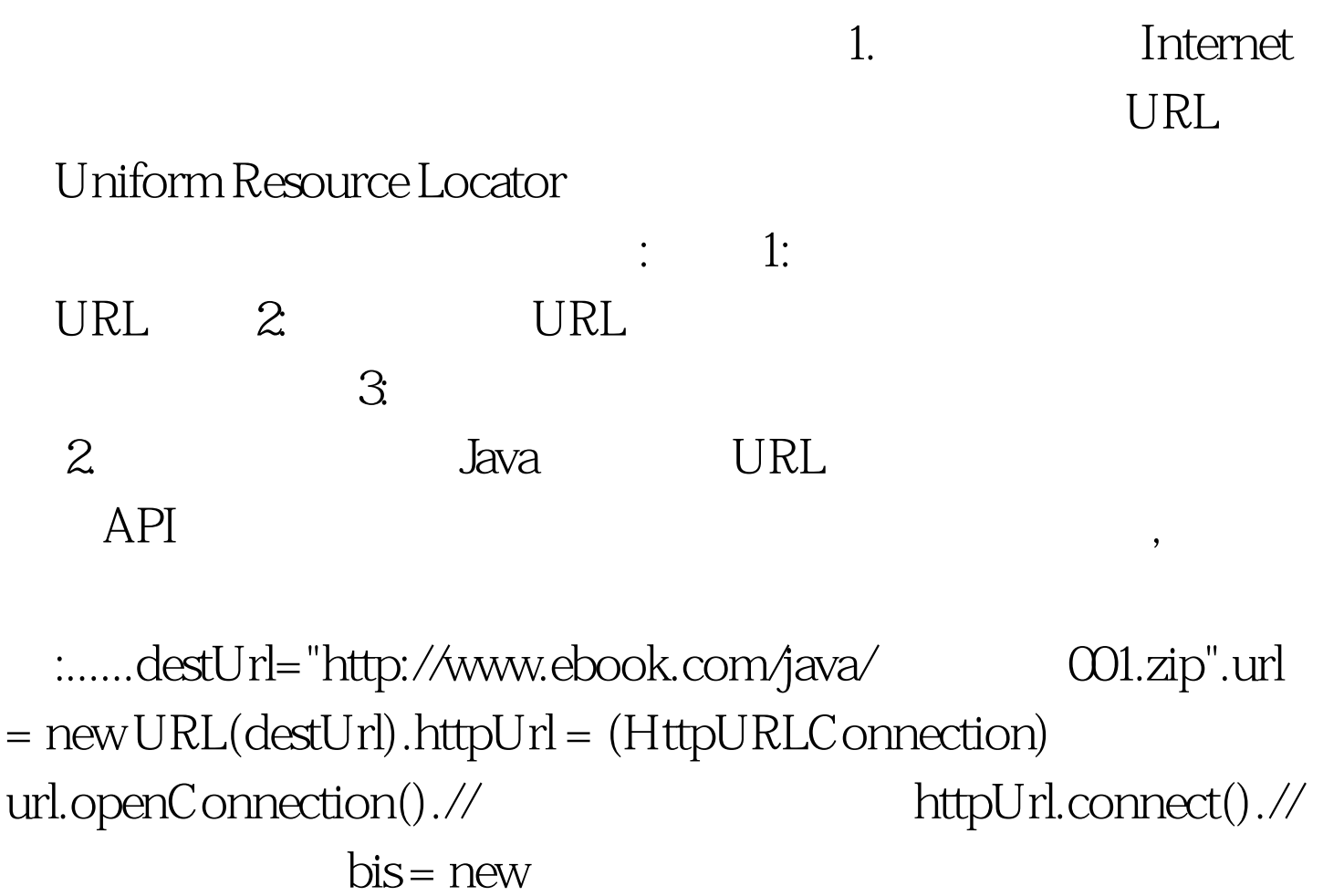

BufferedInputStream(httpUrl.getInputStream())....... 3. Java 中通过代理服务器访问外网的方法已经是世人皆知的秘

 $JAVA$  :// System.getProperties().put("proxySet",

"true").System.getProperties().put("proxyHost", "10.154.134.110").System.getProperties().put("proxyPort", "8080").  $4.$ 

 $\therefore$  fos = new FileOutputStream(fileName).if (this.DEBUG) System.out.println("  $["$  destUrl "]  $...$  \n fileName"]").//  $while (size = bisread(buf)) !=$  $-1$ ) fos.write(buf, Q, size).......

 $100Test$ www.100test.com